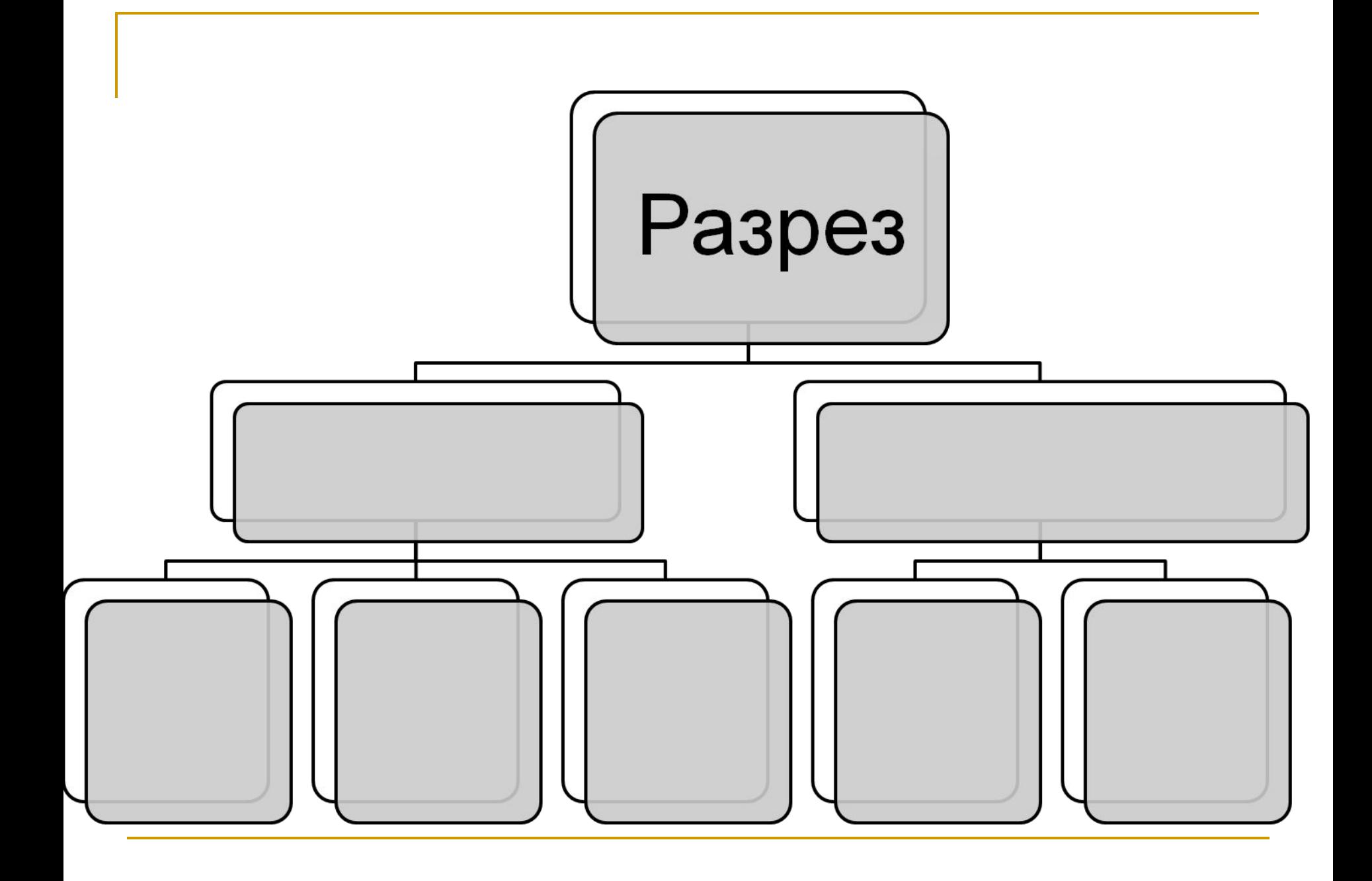

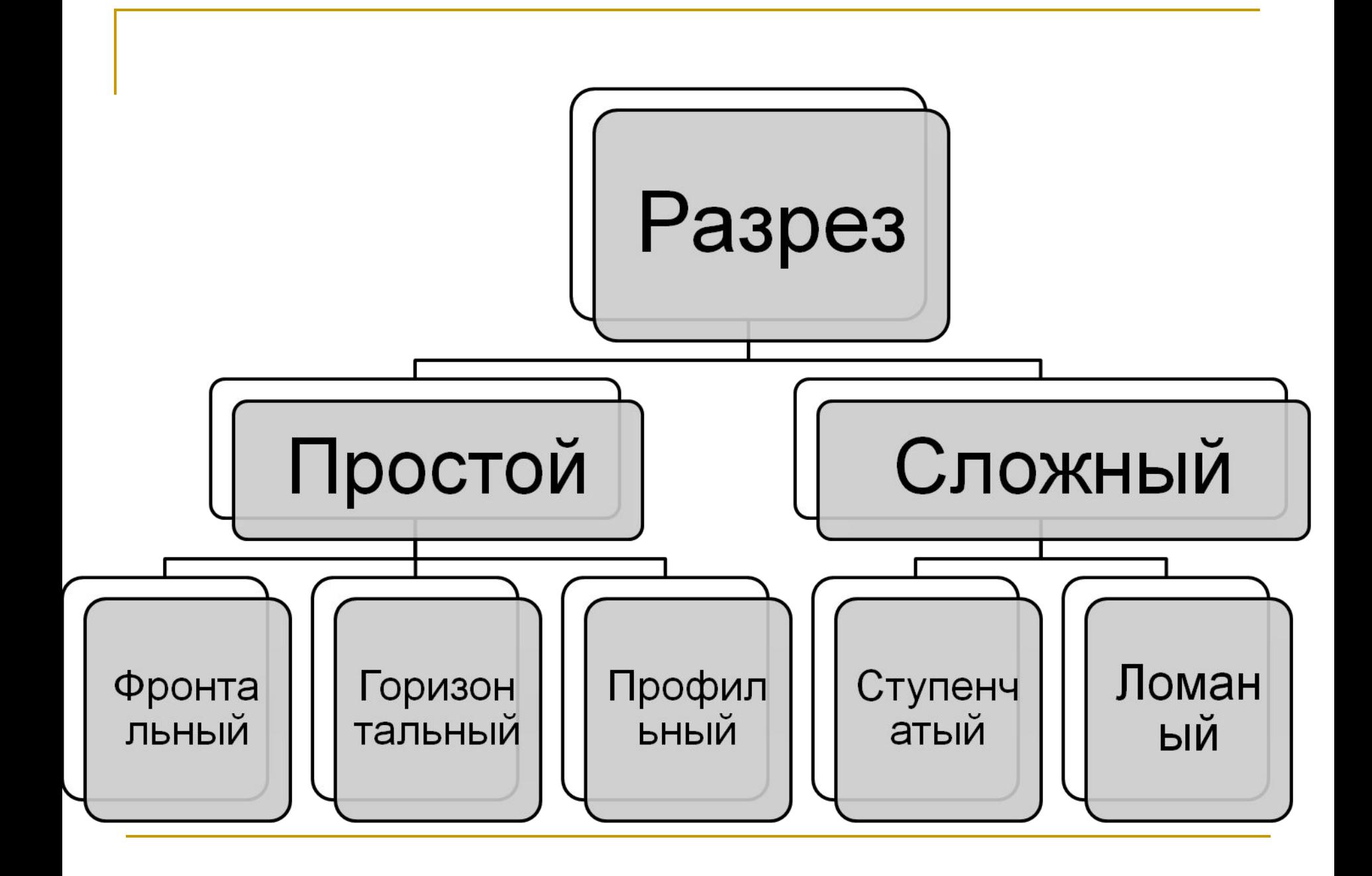

# **Тема: Выполнение сечений по изображению и техническому рисунку**

*Цель урока:*

- *-Сформировать практический навык выполнения сечений по изображению.*
- *Сформировать практический навык выполнения сечений по техническому рисунку.*

# Определение

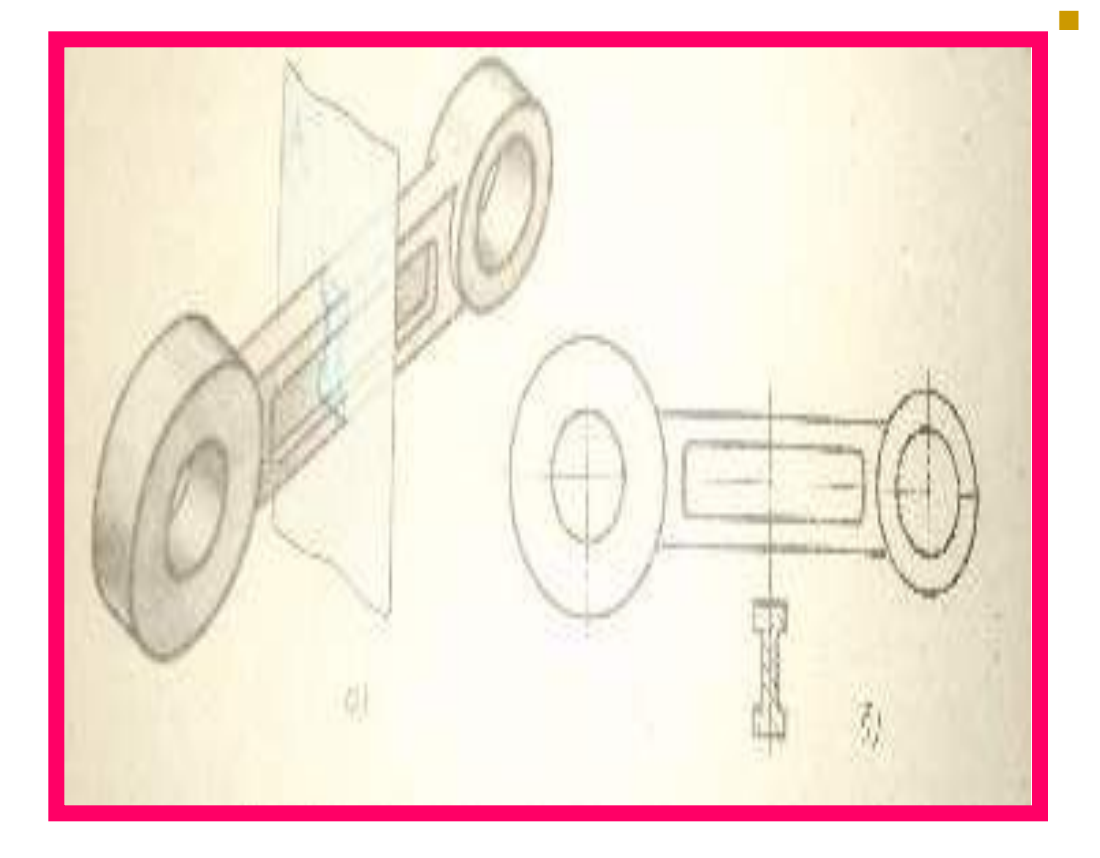

**■ Сечение – это изображение фигуры, получившейся при мысленном рассечении предмета плоскостью. На сечении показывают только то, что находится непосредственно в секущей плоскости.**

#### Нанесение штриховки

**■ Фигуру сечения на чертеже выделяют штриховкой, которую наносят тонкими линиями под углом 45°.**

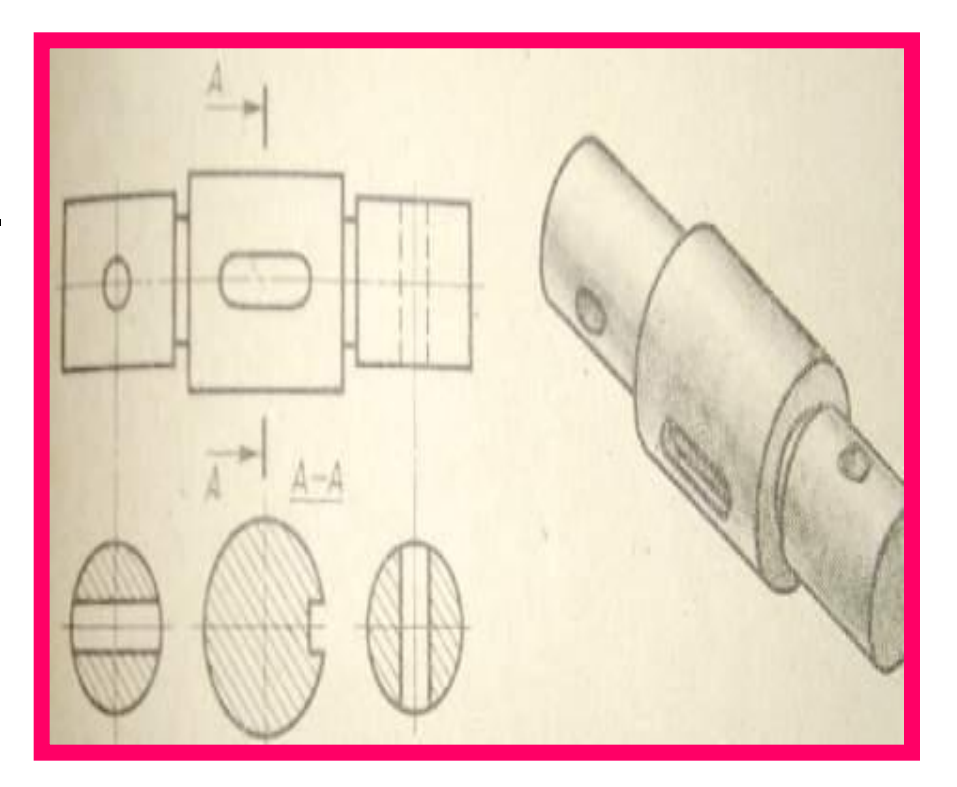

## **ПРАВИЛА ВЫПОЛНЕНИЯ**

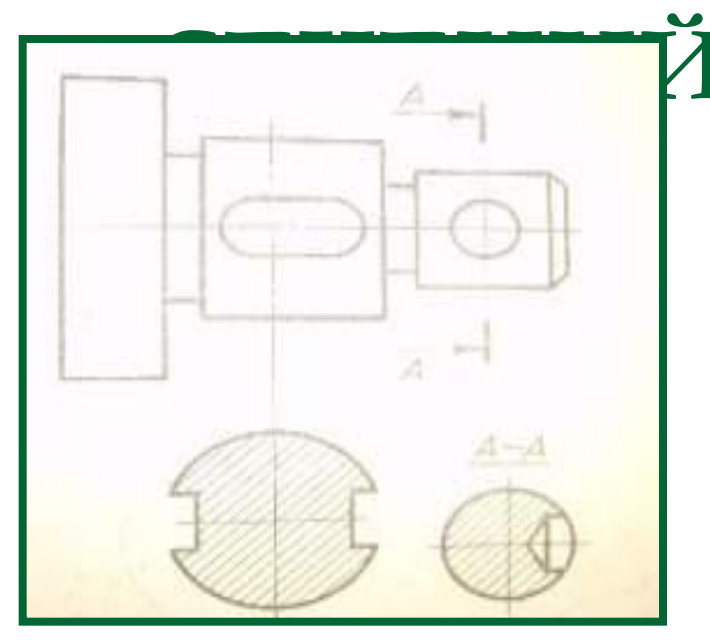

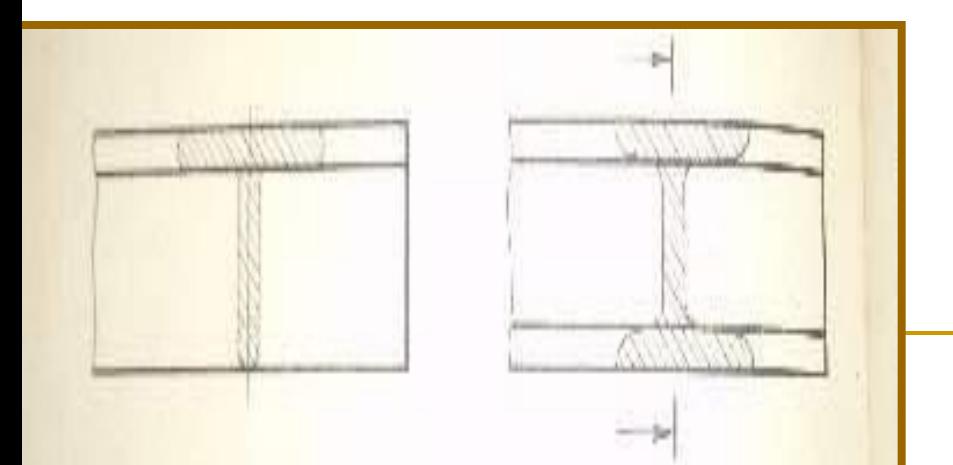

- **Сечения на чертежах** разделяют на **вынесенные** и **наложенные.**
- **■ Вынесенные** располагают вне контура изображения делали на любом месте поля чертежа,
- **наложенные**  непосредственно на видах
- **■ Вынесенные** сечения предпочтительней, т.к. они не загромождают вид лишними линиями. Контур <u>таких сечений выполняют</u> сплошной линией.

## **ОБОЗНАЧЕНИЕ СЕЧЕНИЙ**

- Если сечение вынесенное, то проводят разомкнутую линию, два утолщённых штриха. Стрелками указывают направление взгляда. Их располагают у внешних концов разомкнутой линии. С внешних сторон стрелок наносят одинаковые прописные буквы. Над сечением пишут те же буквы через тире с тонкой чертой внизу.
- Наложенные сечения не обозначают, если оно симметрично, если же фигура имеет несимметричную форму, то не чертежах указывают только направление взгляда стрелками без букв.

## **ОСОБЕННОСТИ**

## **ВЫПОЛНЕНИЯ СЕЧЕНИЙ**

- Сечения выполняют в том же масштабе, что и изображение, к которому оно относится.
- <u>Если секущая плоскость проходит через ось поверхности вращения</u> <u>(цилиндрической, конической, сферической), ограничивающей</u> отверстие или углубление, то их контур на сечении показывают полностью

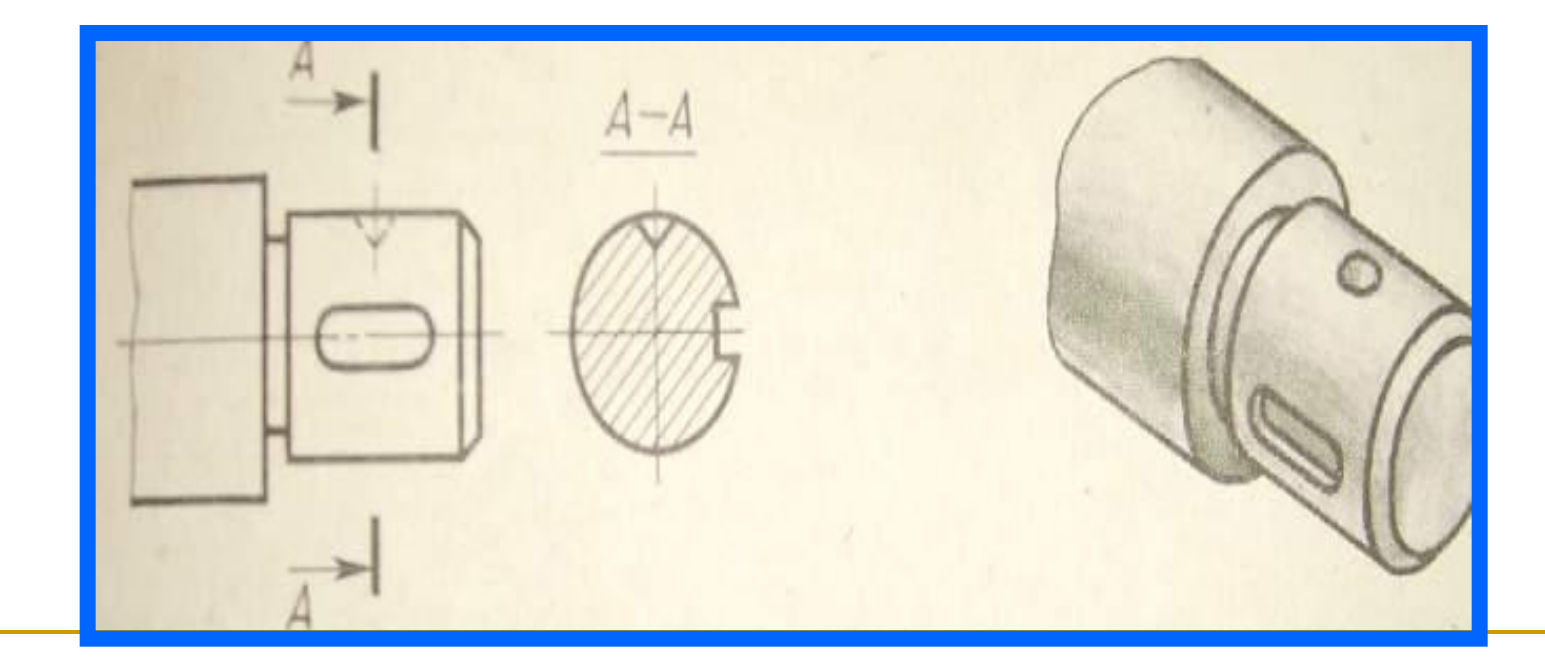

#### Нанесение размеров

Некоторые размеры элементов детали удобней показывать на сечениях

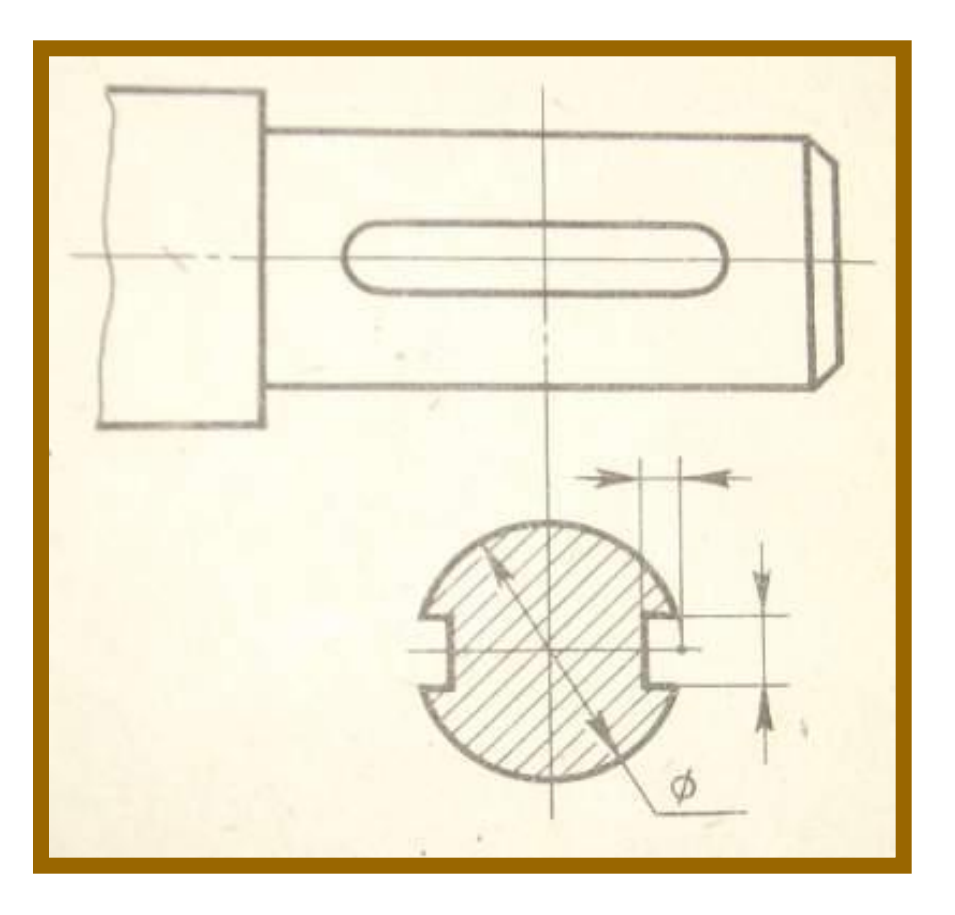

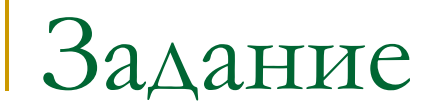

#### Построение сечений стр 56 рис 59